# **django-embed-video Documentation**

*Release 1.1.2-stable*

**Juda Kaleta**

**May 17, 2017**

## **Contents**

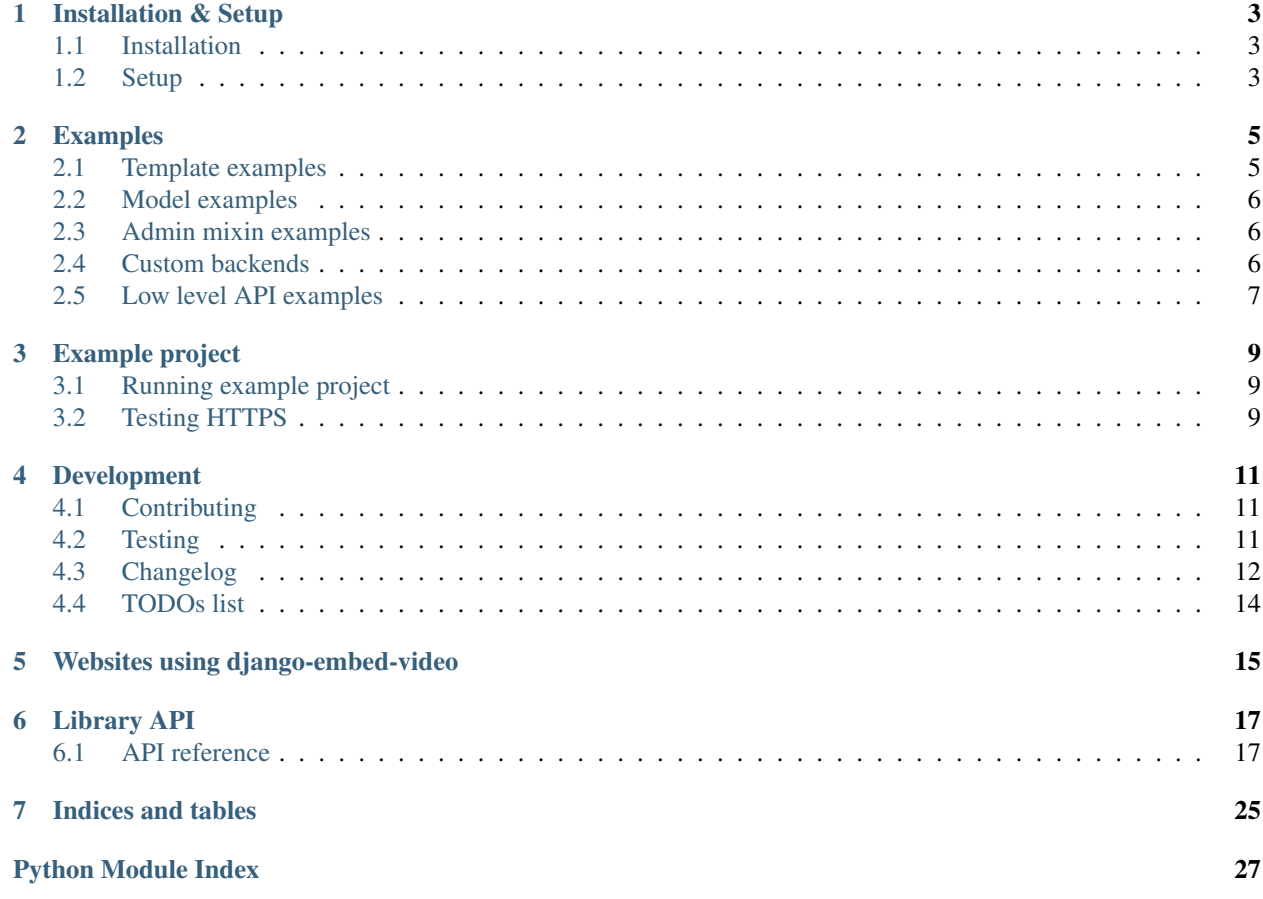

Django app for easy embeding YouTube and Vimeo videos and music from SoundCloud. Repository is located on GitHub: <https://github.com/jazzband/django-embed-video>

Installation & Setup

## <span id="page-6-1"></span><span id="page-6-0"></span>**Installation**

The simpliest way is to use pip to install package:

pip install django-embed-video

If you want latest version, you may use Git. It is fresh, but unstable.

pip install git+https://github.com/jazzband/django-embed-video

## <span id="page-6-2"></span>**Setup**

Add embed\_video to INSTALLED\_APPS in your Django settings.

```
INSTALLED_APPS = (
    ...
    'embed_video',
)
```
To detect HTTP/S you must use request context processor:

```
TEMPLATE_CONTEXT_PROCESSORS = (
    ...
    'django.core.context_processors.request',
)
```
## Examples

## <span id="page-8-1"></span><span id="page-8-0"></span>**Template examples**

First you have to load the embed\_video\_tags template tags in your template:

```
{% load embed_video_tags %}
```
Embedding of video:

```
{# you can just embed #}
{% video item.video 'small' %}
{# or use variables (with embedding, too) #}
{% video item.video as my_video %}
   URL: \{ \{ my\_video.url \} \}Thumbnail: \{ \{ my\_video.thumbnail \} \}Backend: { { my_video.backend } }
    {% video my_video 'small' %}
{% endvideo %}
```
Default sizes are tiny (420x315), small (480x360), medium (640x480), large (960x720) and huge (1280x960). You can set your own size:

{% **video** my\_video '800x600' %}

This usage has been added in version 0.7.

And use relative percentual size:

```
{% video my_video '100% x 50%' %}
```
It is possible to set backend options via parameters in template tag. It is useful for example to enforce HTTPS protocol or set different query appended to url.

```
{% video my_video query="rel=0&wmode=transparent" is_secure=True as my_video %}
    {f \{ my\_video.url} \} {f \# always with https #}{% endvideo %}
```
Tip: We recommend to use [sorl-thumbnail](http://sorl-thumbnail.readthedocs.org/en/latest/) to [change](http://sorl-thumbnail.readthedocs.org/en/latest/examples.html#template-examples) thumbnail size.

Tip: To speed up your pages, consider [template fragment caching.](https://docs.djangoproject.com/en/dev/topics/cache/#template-fragment-caching)

Tip: You can overwrite default template of embed code located in templates/embed\_video/embed\_code. html or set own file for custom backend ([template\\_name](#page-22-0)).

template\_name has been added in version 0.9.

## <span id="page-9-0"></span>**Model examples**

Using the EmbedVideoField provides you validation of URLs.

```
from django.db import models
from embed_video.fields import EmbedVideoField
class Item(models.Model):
   video = EmbedVideoField() # same like models. URLField()
```
## <span id="page-9-1"></span>**Admin mixin examples**

Use AdminVideoMixin in admin.py.

```
from django.contrib import admin
from embed_video.admin import AdminVideoMixin
from .models import MyModel
class MyModelAdmin(AdminVideoMixin, admin.ModelAdmin):
   pass
admin.site.register(MyModel, MyModelAdmin)
```
## <span id="page-9-2"></span>**Custom backends**

If you have specific needs and default backends don't suits you, you can write your custom backend.

my\_project/my\_app/backends.py:

```
from embed_video.backends import VideoBackend
```
**class CustomBackend**(VideoBackend):

```
re\_detect = re.compile(r'http://myvideo\.com/[0-9]+')re_code = re.compile(r'http://myvideo\.com/(?P<code>[0-9]+)')</sup>
allow_https = False
pattern_url = '{protocol}://play.myvideo.com/c/{code}/'
pattern_thumbnail_url = '{protocol}://thumb.myvideo.com/c/{code}/'
template_name = 'embed_video/custombackend_embed_code.html' # added in v0.9
```
You can also overwrite  $VideOBackend$  methods, if using regular expressions isn't well enough.

my\_project/my\_project/settings.py:

```
EMBED_VIDEO_BACKENDS = (
    'embed_video.backends.YoutubeBackend',
    'embed_video.backends.VimeoBackend',
    'embed_video.backends.SoundCloudBackend',
    'my_app.backends.CustomBackend',
)
```
## <span id="page-10-0"></span>**Low level API examples**

You can get instance of  $VideoBackend$  in your python code thanks to  $detect\_backend()$ :

```
from embed_video.backends import detect_backend
my_video = detect_backend('http://www.youtube.com/watch?v=H4tAOexHdR4')
```
## Example project

<span id="page-12-0"></span>For easy start with using django-embed-video, you can take a look at example project. It is located in example\_project directory in root of repository.

## <span id="page-12-1"></span>**Running example project**

1. Install requirements:

pip install -r requirements.txt

2. Create database:

python manage.py migrate --run-syncdb --noinput

Or, for older versions of Django:

python manage.py syncdb --noinput

3. Run testing server:

python manage.py runserver

4. Take a look at <http://localhost:8000> . You can log in to administration with username admin and password admin.

## <span id="page-12-2"></span>**Testing HTTPS**

To test HTTPS on development server, [follow this instructions.](http://www.ianlewis.org/en/testing-https-djangos-development-server)

## Development

## <span id="page-14-1"></span><span id="page-14-0"></span>**Contributing**

I will be really pleased if you will provide patch to this Django app. Feel free to change whatever, but keep [PEP8](http://www.python.org/dev/peps/pep-0008/) rules and [Zen.](http://www.python.org/dev/peps/pep-0020/)

It is a good habit to cover your patches with *[tests](#page-14-2)*.

Repository is hosted on Github: <https://github.com/jazzband/django-embed-video>

## <span id="page-14-2"></span>**Testing**

### **Requirements**

The library needs Django and requests and nose, mock, south and testfixtures libraries to run tests.

```
pip install Django
pip install requests
pip install nose
pip install mock
pip install south
pip install testfixtures
```
#### **Running tests**

Run tests with this command:

```
nosetests
```
Be sure to run it before each commit and fix broken tests.

Run tests with coverage:

```
pip install coverage
nosetests --with-coverage --cover-package=embed_video
```
## <span id="page-15-0"></span>**Changelog**

#### **Release 1.1.2 (April 27, 2017)**

• fix pypi

#### **Release 1.1.1 (March 24, 2017)**

- updates for Django 1.10 and 1.11 [\(#73\)](https://github.com/jazzband/django-embed-video/pull/73)
- update requirements for installation of the example project [\(#72\)](https://github.com/jazzband/django-embed-video/pull/72)
- use secure connection to query soundcloud endpoint [\(#68\)](https://github.com/jazzband/django-embed-video/pull/68)

#### **Release 1.1.0 (Jan 19, 2016)**

- added support fort Django 1.9 [\(#52\)](https://github.com/jazzband/django-embed-video/issues/52)
- if possible YouTube thumbnails are returned in better resolution [\(#43\)](https://github.com/jazzband/django-embed-video/issues/43)

#### **Release 1.0.0 (May 01, 2015)**

#### Backward incompatible changes:

- filter *embed\_video\_tags.embed* has been removed
- changed behaviour of extra params in video tag [\(#34,](https://github.com/jazzband/django-embed-video/issues/34) [#36\)](https://github.com/jazzband/django-embed-video/pull/36)

Backward compatible changes:

- added support for Django 1.7 and Django 1.8
- added support for Vimeo channels [\(#47\)](https://github.com/jazzband/django-embed-video/pull/47)
- fix resizing of SoundCloud iframe [\(#41\)](https://github.com/jazzband/django-embed-video/pull/41)

#### **Release 0.11 (July 26, 2014)**

- add support for YouTube mobile urls [\(#27\)](https://github.com/jazzband/django-embed-video/pull/27)
- fix passing parameters in calling request library [\(#28\)](https://github.com/jazzband/django-embed-video/pull/28)
- fix validation of urls [\(#31\)](https://github.com/jazzband/django-embed-video/issues/31)

#### **Release 0.10 (May 24, 2014)**

- video tag accepts kwargs [\(#20\)](https://github.com/jazzband/django-embed-video/pull/20)
- video tag will not crash anymore with None passed as url [\(#24\)](https://github.com/jazzband/django-embed-video/issues/24)

### **Release 0.9 (Apr. 04, 2014)**

- Add VideoBackend.template\_name and rendering embed code from file.
- Allow relative sizes in template tag [\(#19\)](https://github.com/jazzband/django-embed-video/pull/19).
- Fix handling invalid urls of SoundCloud. [\(#21\)](https://github.com/jazzband/django-embed-video/issues/21).
- Catch VideoDoesntExistException and UnknownBackendException in template tags and admin widget.
- Add base exception EmbedVideoException.

## **Release 0.8 (Feb. 22, 2014)**

- Add EMBED\_VIDEO\_TIMEOUT to settings.
- Fix renderering template tag if no url is provided [\(#18\)](https://github.com/jazzband/django-embed-video/issues/18)
- If EMBED\_VIDEO\_TIMEOUT timeout is reached in templates, no exception is raised, error is just logged.
- Fix default size in template tag. [\(See more...\)](https://github.com/jazzband/django-embed-video/commit/6cd3567197d6fdc31bc63fb799815e8368128b90)

### **Release 0.7 (Dec. 21, 2013)**

- Support for sites running on HTTPS
- embed filter is deprecated and replaced by video filter.
- caching for whole backends was removed and replaced by caching properties
- minor improvements on example project (fixtures, urls)

### **Release 0.6 (Oct. 04, 2013)**

- Ability to overwrite embed code of backend
- Caching backends properties
- PyPy compatibility
- Admin video mixin and video widget

### **Release 0.5 (Sep. 03, 2013)**

- Added Vimeo thumbnails support
- Added caching of results
- Added example project
- Fixed template tag embed
- Fixed raising UnknownIdException in YouTube detecting.

### **Release 0.4 (Aug. 22, 2013)**

- Documentation was rewrited and moved to <http://django-embed-video.rtfd.org/> .
- Custom backends [\(http://django-embed-video.rtfd.org/en/latest/examples.html#custom-backends\)](http://django-embed-video.rtfd.org/en/latest/examples.html#custom-backends).
- Improved YouTube and Vimeo regex.
- Support for Python 3.
- Renamed base to backends.

## **Release 0.3 (Aug. 20, 2013)**

- Security fix: faked urls are treated as invalid. See [this page](https://github.com/jazzband/django-embed-video/commit/d0d357b767e324a7cc21b5035357fdfbc7c8ce8e) for more details.
- Fixes:
	- allow of empty video field.
	- requirements in setup.py
- Added simplier way to embed video in one-line template tag:

```
{{ 'http://www.youtube.com/watch?v=guXyvo2FfLs'|embed:'large' }}
```
• backend variable in video template tag.

Usage:

```
{% video item.video as my_video %}
   Backend: {{ my_video.backend }}
{% endvideo %}
```
### **Release 0.2 (June 25, 2013)**

• Support of SoundCloud

### **Release 0.1 (June 1, 2013)**

• Initial release

## <span id="page-17-0"></span>**TODOs list**

#### Todo

Django 1.6 provides better parent for this widget - django.forms.URLInput.

(The original entry is located in /home/docs/checkouts/readthedocs.org/user\_builds/django-embedvideo/checkouts/v1.1.2/embed\_video/admin.py:docstring of embed\_video.admin.AdminVideoWidget, line 5.)

## Websites using django-embed-video

- <span id="page-18-0"></span>• [Tchorici.cz](http://www.tchorici.cz)
- [Tiempoturco.com](http://www.tiempoturco.com)

*Are you using django-embed-video? Send pull request!*

## Library API

## <span id="page-20-4"></span><span id="page-20-1"></span><span id="page-20-0"></span>**API reference**

#### <span id="page-20-3"></span>**Admin**

class embed\_video.admin.**AdminVideoMixin** Mixin using [AdminVideoWidget](#page-20-2) for fields with [EmbedVideoField](#page-23-1).

Usage:

```
from django.contrib import admin
from embed_video.admin import AdminVideoMixin
from .models import MyModel
class MyModelAdmin(AdminVideoMixin, admin.ModelAdmin):
   pass
admin.site.register(MyModel, MyModelAdmin)
```
**formfield\_for\_dbfield**(*db\_field*, *\*\*kwargs*)

<span id="page-20-2"></span>class embed\_video.admin.**AdminVideoWidget**(*attrs=None*)

Widget for video input in administration. If empty it works just like django.forms.TextInput. Otherwise it renders embedded video together with input field.

#### Todo

Django 1.6 provides better parent for this widget - django.forms.URLInput.

**render**(*name*, *value=''*, *attrs=None*, *size=(420*, *315)*)

### <span id="page-21-4"></span><span id="page-21-3"></span>**Backends**

exception embed\_video.backends.**EmbedVideoException** Parental class for all embed\_video exceptions

class embed\_video.backends.**SoundCloudBackend**(*url*) Backend for SoundCloud URLs.

#### **height**

Return type [str](https://docs.python.org/2.7/library/functions.html#str)

**width**

#### Return type [str](https://docs.python.org/2.7/library/functions.html#str)

exception embed\_video.backends.**UnknownBackendException** Exception thrown if video backend is not recognized.

exception embed\_video.backends.**UnknownIdException** Exception thrown if backend is detected, but video ID cannot be parsed.

<span id="page-21-0"></span>class embed\_video.backends.**VideoBackend**(*url*) Base class used as parental class for backends.

Backend variables:

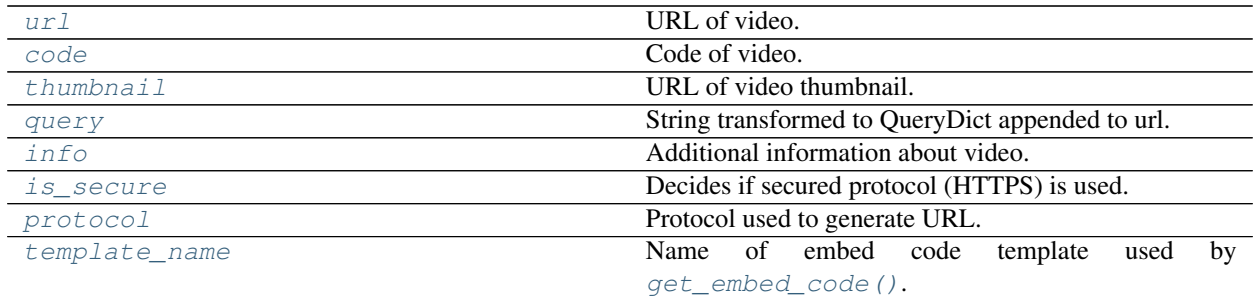

**class MyBackend**(VideoBackend): ...

#### **allow\_https** = True

Sets if HTTPS version allowed for specific backend.

Type bool

#### <span id="page-21-1"></span>**code**

Code of video.

**default\_query** = ''

Default query string or *QueryDict* appended to url

Type str

#### **get\_code**()

Returns video code matched from given url by [re\\_code](#page-22-5).

#### Return type [str](https://docs.python.org/2.7/library/functions.html#str)

<span id="page-21-2"></span>**get\_embed\_code**(*width*, *height*)

Returns embed code rendered from template [template\\_name](#page-22-0).

#### Return type [str](https://docs.python.org/2.7/library/functions.html#str)

#### <span id="page-22-10"></span>**get\_info**()

Return type [dict](https://docs.python.org/2.7/library/stdtypes.html#dict)

#### **get\_thumbnail\_url**()

Returns thumbnail URL folded from pattern thumbnail url and parsed code.

Return type [str](https://docs.python.org/2.7/library/functions.html#str)

#### **get\_url**()

Returns URL folded from [pattern\\_url](#page-22-7) and parsed code.

#### <span id="page-22-2"></span>**info**

Additional information about video. Not implemented in all backends.

#### <span id="page-22-3"></span>**is\_secure** = False

Decides if secured protocol (HTTPS) is used.

Type bool

#### <span id="page-22-9"></span>classmethod **is\_valid**(*url*)

Class method to control if passed url is valid for current backend. By default it is done by  $re\_detect$ regex.

#### <span id="page-22-6"></span>**pattern\_thumbnail\_url** = None

Pattern in which the code is inserted to get thumbnail url.

Example: http://static.myvideo.com/thumbs/%s

Type str

#### <span id="page-22-7"></span>**pattern\_url** = None

Pattern in which the code is inserted.

Example: http://myvideo.com?code=%s

Type str

#### <span id="page-22-4"></span>**protocol**

Protocol used to generate URL.

#### <span id="page-22-1"></span>**query**

String transformed to QueryDict appended to url.

#### <span id="page-22-5"></span>**re\_code** = None

Compiled regex ([re.compile\(\)](https://docs.python.org/2.7/library/re.html#re.compile)) to search code in URL.

Example: re.compile(r'myvideo\.com/\?code=(?P<code>\w+)')</sub>

#### <span id="page-22-8"></span>**re\_detect** = None

Compilede regec ( $re$ . compile()) to detect, if input URL is valid for current backend.

Example: re.compile(r'^http://myvideo\.com/.\*')

#### **set\_options**(*options*)

#### <span id="page-22-0"></span>**template\_name** = 'embed\_video/embed\_code.html'

Name of embed code template used by  $get\_embed\_code()$ .

```
Passed template variables: {{ backend }} (instance of VideoBackend), {{ width }}, {{
height }}
```
Type str

<span id="page-23-5"></span><span id="page-23-3"></span>**thumbnail**

URL of video thumbnail.

<span id="page-23-2"></span>**url**

URL of video.

exception embed\_video.backends.**VideoDoesntExistException** Exception thrown if video doesn't exist

class embed\_video.backends.**VimeoBackend**(*url*) Backend for Vimeo URLs.

class embed\_video.backends.**YoutubeBackend**(*url*) Backend for YouTube URLs.

**get\_thumbnail\_url**() Returns thumbnail URL folded from pattern\_thumbnail\_url and parsed code.

Return type [str](https://docs.python.org/2.7/library/functions.html#str)

<span id="page-23-0"></span>embed\_video.backends.**detect\_backend**(*url*)

Detect the right backend for given URL.

Goes over backends in settings. EMBED\_VIDEO\_BACKENDS, calls [is\\_valid\(\)](#page-22-9) and returns backend instance.

Parameters **url** ([str](https://docs.python.org/2.7/library/functions.html#str)) – URL which is passed to *is\_valid* methods of VideoBackends.

Returns Returns recognized VideoBackend

Return type *[VideoBackend](#page-21-0)*

#### <span id="page-23-4"></span>**Fields**

<span id="page-23-1"></span>class embed\_video.fields.**EmbedVideoField**(*verbose\_name=None*, *name=None*, *\*\*kwargs*) Model field for embedded video. Descendant of django.db.models.URLField.

class embed\_video.fields.**EmbedVideoFormField**(*\*args*, *\*\*kwargs*) Form field for embeded video. Descendant of django.forms.URLField

#### **Settings**

#### **EMBED\_VIDEO\_BACKENDS**

List of backends to use.

Default:

```
EMBED_VIDEO_BACKENDS = (
    'embed_video.backends.YoutubeBackend',
    'embed_video.backends.VimeoBackend',
    'embed_video.backends.SoundCloudBackend',
)
```
#### <span id="page-24-1"></span>**EMBED\_VIDEO\_TIMEOUT**

Sets timeout for GET requests to remote servers.

Default: 10

#### **EMBED\_VIDEO\_YOUTUBE\_DEFAULT\_QUERY**

Sets default [query](#page-22-1) appended to YouTube url. Can be string or QueryDict instance.

Default: "wmode=opaque"

#### **Template tags**

You have to load template tag library first.

{% **load** embed\_video\_tags %}

```
class embed_video.templatetags.embed_video_tags.VideoNode(parser, token)
   VideoBackend variables.
```
Usage (shortcut):

{% **video** URL [SIZE] [key1=value1, key2=value2...] %}

Or as a block:

```
{% video URL [SIZE] [key1=value1, key2=value2...] as VAR %}
   ...
{% endvideo %}
```
Examples:

```
{% video item.video %}
{% video item.video "large" %}
{% video item.video "340x200" %}
{% video item.video "100% x 300" query="rel=0&wmode=opaque" %}
{% video item.video is_secure=True as my_video %}
   URL: \{ \} my_video.url \}}
   Thumbnail: \{ \{ my\_video.\t\} \}Backend: { { my_video.backend } }
{% endvideo %}
```
classmethod **embed**(*url*, *size*, *context=None*, *\*\*options*) Direct render of embed video.

#### Parameters

- $ur1(str)$  $ur1(str)$  $ur1(str)$  URL to embed video
- **size** ([str](https://docs.python.org/2.7/library/functions.html#str)) Size of rendered block
- **context** (django.template.RequestContext | None) Django template RequestContext

#### <span id="page-25-1"></span>static **get\_backend**(*backend\_or\_url*, *context=None*, *\*\*options*)

Returns instance of VideoBackend. If context is passed to the method and request is secure, than the is secure mark is set to backend.

A string or VideoBackend instance can be passed to the method.

#### Parameters

- **backend** Given instance inherited from VideoBackend or url
- **context** (django.template.RequestContext | None) Django template RequestContext

#### Return type *[VideoBackend](#page-21-0)*

#### classmethod **get\_size**(*value*)

Predefined sizes:

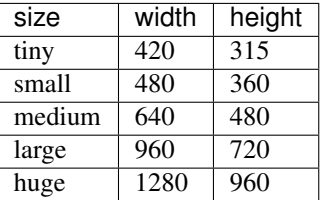

You can also use custom size - in format WIDTHxHEIGHT (eg. 500x400).

Returns Returns tuple with (width, height) values.

Return type [tuple](https://docs.python.org/2.7/library/functions.html#tuple)[\[int,](https://docs.python.org/2.7/library/functions.html#int) [int\]](https://docs.python.org/2.7/library/functions.html#int)

#### **render**(*context*)

Returns generated HTML.

Parameters context (django.template.RequestContext) - Django template RequestContext

Returns Rendered HTML with embed video.

Return type django.utils.safestring.SafeText | str

#### **render\_block**(*context*, *backend*)

#### Parameters

- **context** (django.template.RequestContext) Django template Request-Context
- **backend** ([VideoBackend](#page-21-0)) Given instance inherited from VideoBackend

Return type django.utils.safestring.SafeText

#### **resolve\_options**(*context*)

Parameters context (django.template.RequestContext) – Django template RequestContext

#### <span id="page-25-0"></span>**Utils**

#### embed\_video.utils.**import\_by\_path**(*dotted\_path*, *error\_prefix=''*)

Import a dotted module path and return the attribute/class designated by the last name in the path. Raise ImproperlyConfigured if something goes wrong.

Warning: Deprecated since version Django: 1.6

Function django.utils.module\_loading.import\_by\_path() has been added in Django 1.6.

Parameters **dotted\_path** ([str](https://docs.python.org/2.7/library/functions.html#str)) – Path to imported attribute or class

Returns imported attribute or class

Indices and tables

- <span id="page-28-0"></span>• genindex
- modindex
- search

## Python Module Index

<span id="page-30-0"></span>e

embed\_video.admin, [17](#page-20-3) embed\_video.backends, [18](#page-21-3) embed\_video.fields, [20](#page-23-4) embed\_video.templatetags.embed\_video\_tags, [21](#page-24-0) embed\_video.utils, [22](#page-25-0)

## Index

## A

AdminVideoMixin (class in embed\_video.admin), [17](#page-20-4) AdminVideoWidget (class in embed\_video.admin), [17](#page-20-4) allow\_https (embed\_video.backends.VideoBackend attribute), [18](#page-21-4)

## C

code (embed\_video.backends.VideoBackend attribute), [18](#page-21-4)

## D

default\_query (embed\_video.backends.VideoBackend attribute), [18](#page-21-4) detect\_backend() (in module embed\_video.backends), [20](#page-23-5)

## E

embed() (embed\_video.templatetags.embed\_video\_tags.VideoNode class method), [21](#page-24-1) embed\_video.admin (module), [17](#page-20-4) embed\_video.backends (module), [18](#page-21-4) embed\_video.fields (module), [20](#page-23-5) embed\_video.templatetags.embed\_video\_tags (module), [21](#page-24-1) embed\_video.utils (module), [22](#page-25-1) EMBED\_VIDEO\_BACKENDS setting, [20](#page-23-5) EMBED\_VIDEO\_TIMEOUT setting, [20](#page-23-5) EMBED\_VIDEO\_YOUTUBE\_DEFAULT\_QUERY setting, [21](#page-24-1) EmbedVideoException, [18](#page-21-4) EmbedVideoField (class in embed\_video.fields), [20](#page-23-5) EmbedVideoFormField (class in embed\_video.fields), [20](#page-23-5)

## F

formfield for dbfield() (embed\_video.admin.AdminVideoMixin method), [17](#page-20-4)

## G

get\_backend() (embed\_video.templatetags.embed\_video\_tags.VideoNode static method), [21](#page-24-1) get\_code() (embed\_video.backends.VideoBackend method), [18](#page-21-4) get\_embed\_code() (embed\_video.backends.VideoBackend method), [18](#page-21-4) get\_info() (embed\_video.backends.VideoBackend method), [19](#page-22-10) get\_size() (embed\_video.templatetags.embed\_video\_tags.VideoNode class method), [22](#page-25-1) get\_thumbnail\_url() (embed\_video.backends.VideoBackend method), [19](#page-22-10) get thumbnail url() (embed\_video.backends.YoutubeBackend method), [20](#page-23-5) get\_url() (embed\_video.backends.VideoBackend method), [19](#page-22-10) H height (embed\_video.backends.SoundCloudBackend at-

## I

tribute), [18](#page-21-4)

import by path() (in module embed video.utils), [22](#page-25-1) info (embed\_video.backends.VideoBackend attribute), [19](#page-22-10) is secure (embed video.backends.VideoBackend attribute), [19](#page-22-10) is\_valid() (embed\_video.backends.VideoBackend class

method), [19](#page-22-10)

### P

pattern thumbnail url (embed\_video.backends.VideoBackend attribute), [19](#page-22-10)

pattern\_url (embed\_video.backends.VideoBackend attribute), [19](#page-22-10)

protocol (embed\_video.backends.VideoBackend attribute), [19](#page-22-10)

Y

YoutubeBackend (class in embed\_video.backends), [20](#page-23-5)

## Q

query (embed\_video.backends.VideoBackend attribute), [19](#page-22-10)

## R

re\_code (embed\_video.backends.VideoBackend attribute), [19](#page-22-10) re\_detect (embed\_video.backends.VideoBackend attribute), [19](#page-22-10) render() (embed\_video.admin.AdminVideoWidget method), [17](#page-20-4) render() (embed\_video.templatetags.embed\_video\_tags.VideoNode method), [22](#page-25-1) render\_block() (embed\_video.templatetags.embed\_video\_tags.VideoNode method), [22](#page-25-1) resolve\_options() (embed\_video.templatetags.embed\_video\_tags.VideoNode method), [22](#page-25-1)

## S

set\_options() (embed\_video.backends.VideoBackend method), [19](#page-22-10) setting EMBED\_VIDEO\_BACKENDS, [20](#page-23-5) EMBED\_VIDEO\_TIMEOUT, [20](#page-23-5) EMBED\_VIDEO\_YOUTUBE\_DEFAULT\_QUERY, [21](#page-24-1)

SoundCloudBackend (class in embed\_video.backends), [18](#page-21-4)

## T

template\_name (embed\_video.backends.VideoBackend attribute), [19](#page-22-10) thumbnail (embed\_video.backends.VideoBackend attribute), [20](#page-23-5)

## U

UnknownBackendException, [18](#page-21-4) UnknownIdException, [18](#page-21-4) url (embed\_video.backends.VideoBackend attribute), [20](#page-23-5)

## V

VideoBackend (class in embed\_video.backends), [18](#page-21-4) VideoDoesntExistException, [20](#page-23-5) VideoNode (class in embed\_video.templatetags.embed\_video\_tags), [21](#page-24-1)

VimeoBackend (class in embed\_video.backends), [20](#page-23-5)

## W

width (embed\_video.backends.SoundCloudBackend attribute), [18](#page-21-4)